**AutoCAD Crack With Serial Key Free [Updated-2022]**

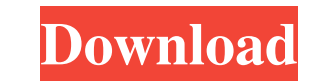

**AutoCAD** 

AutoCAD for graphic designers is one of the most-used commercial CAD programs. It is used in a wide variety of industries including architecture, construction, manufacturing, engineering, illustration, graphic design, and education. Its design and drafting tools are used in a wide variety of disciplines, including architecture, construction, engineering, manufacturing, animation, design, graphics, drafting, manufacturing, illustration, education, and GIS. It is used by architects and interior designers to design homes, apartments, offices, hospitals, schools, and other buildings. AutoCAD is used by architects, contractors, designers, and builders. It is used by engineers, draftsmen, and technicians to create technical drawings of products. AutoCAD is used by educators to create handouts and instructions for a wide variety of subjects. AutoCAD and other Autodesk products are used by people in more than 100 countries. The average number of users per person is 1.5. The AutoCAD user base is comprised of architects, engineers, contractors, designers, drafters, educators, students, and other users. AutoCAD has numerous features and options, including the ability to create models with parametric constraints, import and export to a wide variety of file formats, and create custom lines, arcs, circles, and polygons. It also has capabilities to create editable CAD drawings and generate electronic publications. It can be used for basic to advanced design tasks. Autodesk is the creator of many other popular software applications, including AutoCAD LT and AutoCAD Map 3D, along with AutoCAD Electrical, Inventor, 3ds Max, and other Autodesk 3D modeling and animation software. AutoCAD vs. AutoCAD LT AutoCAD is the standard CAD software application for AutoCAD LT is AutoCAD's free, open source, and cross-platform counterpart that is designed for design, modeling, and drafting tasks. Although AutoCAD LT is based on the same underlying technology as AutoCAD, it has been specifically designed for tasks that AutoCAD is not designed for. AutoCAD LT is a free, open source CAD software application. AutoCAD LT is a free, open source CAD software application. AutoCAD LT is available in two versions: AutoCAD LT 16 and AutoCAD LT 14. AutoCAD LT 16 is a version of AutoCAD LT originally released in January 2012, and

**AutoCAD Crack Activation Key**

Firmware The AutoCAD Activation Code software is available on Apple, Microsoft and Android devices. Devices with AutoCAD Crack For Windows preinstalled are available on some models of Apple computers. AutoCAD Crack Keygen is also available for touch and pen input in the cloud application service Autodesk Digital Publishing. AutoCAD Crack For Windows can be installed on a computer as well as on a pen and stylus device. Criticism In 2002, the Australian Broadcasting Corporation (ABC) and the Department of Works and Services (DWS) co-produced an educational television program, "AutoCAD for Schools", aimed at educating children and teachers about the uses of AutoCAD. The goal was to assist schools in acquiring new equipment and teaching AutoCAD. However, when an article was published in the Australian Industrial Engineering Journal stating that the program was not as useful as it was promoted, the program was scrapped. AutoCAD has also been criticized for its dependence on an expensive subscription model and lack of data portability. The introduction of the subscription model started with AutoCAD LT in 1998, however other versions of AutoCAD did not include the subscription model until AutoCAD 2009. See also List of AutoCAD editors Comparison of CAD editors for Microsoft Windows Comparison of computer-aided design editors Comparison of CAD editors for Macintosh List of applications with iCalendar support List of 3D computer graphics software References External links Autodesk Exchange Apps Category:1993 software Category:AutoCAD Category:Computer-aided design software for Windows Category:Computer-aided design software for Linux Category:Computer-aided design software for MacOS Category:Engineering software that uses Qt Category:Formerly proprietary software Category:Multimedia software Category:3D graphics software Category:3D graphics software for Linux Category:3D graphics software for MacOS Category:Computer-aided design software for Android Category:Graphical user interfaces Category:Vector graphics editors Category:Windows graphics-related software Category:Proprietary commercial software for Linux Category:Proprietary software for MacOS Category:Proprietary cross-platform software Category:Proprietary software for Windows Category:Proprietary software for AndroidComments: This is going to be a major issue for the team. I would advise that you do not expect to win many games a1d647c40b

Before starting Autodesk Autocad Start The first time you start the application, you need to fill in the password of the company, so that the application can run properly. When it is not the first time that you start the application, the details that are necessary to run the application have already been filled in by the application. 2. Add a drawing Select the document from the list of documents on the left side. Click on the new document icon, and select the type of file to be used as the file. Change the parameters as desired, and then click OK. To close the document, click OK or press Enter. 3. Edit the project Select the project tab, and then change the parameter as desired. Then select the parameter to be edited. Click on the arrow in the parameter box to open the list of values. Click on the symbol next to the value to edit it. Then click OK. 4. Draw on the drawing Select the drawing tool, and then select a point, rectangle, line, arc, ellipse, surface, symbol, or another element as desired. You can modify the thickness of the element. 5. Create a new drawing Click on the blue plus icon to create a new drawing. Create a new drawing by selecting the new document icon. Click on the plus symbol next to the document list to display the available documents. Choose the type of file you wish to use for the new drawing. Then select the document. 6. Change the scale Click on the magnifying glass to open the properties window of the currently selected drawing element. Click on the arrow next to the scale field. Select the desired scale for the current drawing element. 7. Reset the scale Click on the blue plus icon to create a new drawing. Choose the reset option. Select the number of points to return to the default point size. If you select a negative value, the system will return to the scale that it was when the project was first loaded. 8. Change the drawing resolution Click on the arrow next to the resolution field. Click on the

**What's New In?**

AutoMerge: The Select Objects dialog box has been expanded with the ability to select multiple items. In addition, editing and dynamic drawing tools are now accessible from the context menu in the Select Objects dialog box. (video: 1:14 min.) Data Bridge: Organize CAD drawings with new data types and functions. In addition, new construction rules and validation checks have been added for data fields and properties, and new data types for filtering and selections. SketchUp integration: Open and edit designs in SketchUp by importing.skp and.skbx files. AutoCAD natively reads.skp and.skbx files and is capable of opening SketchUp with their native file format. In addition, users can open SketchUp projects that are saved as Autodesk native formats.dwg,.rfa, or.kml. The ability to open SketchUp native files in AutoCAD is also new with AutoCAD 2023. All-new 'AutoCAD Central' app for iPad, Android, and other mobile devices: AutoCAD Central lets you open drawings from your mobile device. You can access your AutoCAD files from anywhere and work on projects in your pocket. The apps are available for iPad, Android, and Windows 10 mobile devices. In addition, you can access drawings on the web with the AutoCAD Central desktop app. Artboards: Replace your old artboard by creating a new, customizable artboard in your drawing. New application icons: Mentioning a specific computer you're using in your email signature? You can now add custom icons to your signature. In-design AutoCAD command access: Draw paths in your design at a faster speed by expanding your drawing commands with new applications. Powerful 3D view and physics support: Create and edit 3D geometry, with improved physics modeling tools. You can now create custom shapes and solids. You can even dynamically animate shapes and solids. Add 3D support to 2D commands: With AutoCAD 2023, you can add a 3D view to your 2D commands. You can add 2D references to 3D objects or use 3D objects to make 2D

## notes or texts 2D. New menu templates: The menu interface has been refined,

**System Requirements:**

PC/Windows 7/Vista OS-X 10.7 2GB RAM 3GB RAM Music Player Video Editor Internet Connection Skill Level: 5+ Special thanks to the fantastic team over at Valve who helped out with testing and with finishing this port. The mod comes with a Steam Workshop to make content creation easy and lets you download pretty much any map or mod that is available to date (over 1000 +). Also of note is that I haven't included any

Related links: